## Domácí projekty 2

0. Jakou používáš verzi Pythonu?

*Následující projekty procvičí orientaci v chybových hláškách. Doporučuji je udělat.*

- 1. Jak se jmenuje druh chyby, která nastane, když…
	- Dáš uvozovky jen na jednu stranu řetězce? SyntaxError
	- Zkusíš odečíst číslo od řetězce? —
	- Dělíš nulou? —
	- Použiješ proměnnou, která neexistuje? —
	- Stiskneš Ctrl+C, když se program ptá na vstup (pomocí input)? —
	- Odsadíš příkaz bez předchozího if:? —
	- Po if: odsadíš jeden příkaz o čtyři mezery a druhý jen o dvě? —
	- Neuzavřeš závorku? –
	- Zkusíš použít vykřičník (!) jako operátor? —
	- Napíšeš v příkazu print(1, 2, 3) čárku navíc? —
- 2. *Podívej se na odpovědi na předchozí otázku, ale Python zkus použít jen na ověření.* Jaká chyba nastane, když zkusíš použít proměnnou předtím, než do ní něco přiřadíš?
- 3. *Podívej se na odpovědi na otázku 1, ale Python použij jen na ověření.* Jaká chyba nastane, když zkusíš podělit řetězec řetězcem?
- 4. Lomítko (/) je operátor, ale nedá se použít na řetězce. Vykřičník (!) v Pythonu není operátor. Jak se liší "jejich" chyby?

*Tenhle projekt by měl přivést k tomu, jak zjišťovat, co v Pythonu jde a co ne. Druhá část je trochu na zamyšlení.*

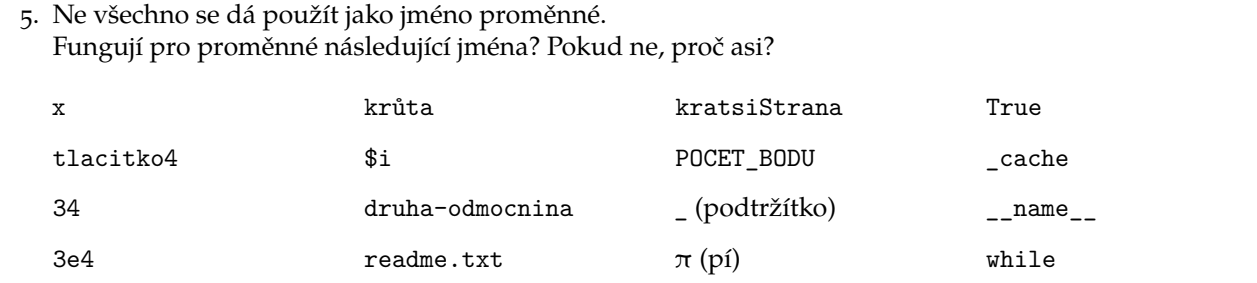

*Následující projekty jsou na procvičení toho, co jsme dělaly na srazu. Nemáš-li čas, zatím je přeskoč.*

6. *Zkus se nedívat na programy ze srazu.* Napiš program, který spočítá povrch a objem krychle o straně 2852 cm. Abys nemusela tolik hledat v učebnici (vlastně Wikipedii): povrch  $S = 6a^2$ , objem  $V = a^3$ *Řešení, pro kontrolu: S* = 48803424cm<sup>2</sup> *, V* = 23197894208cm<sup>3</sup>

7. Změň program tak, aby stranu/poloměr mohl uživatel zadat. *Tady už se na materiály ze srazu klidně podívej.*

*Další dva projekty doplňují program ze srazu. Všechno bude vysvětleno později, takže jestli nemáš čas, přeskoč je.*

8. Ulož si následující program jako pokus.py a spusť ho několikrát za sebou. Co dělá?

from random import randrange  $cislo = random = rad = (3)$ 

print(cislo)

*Jak to funguje, to se dozvíme příště; zatím to ber jako kouzelné zaříkadlo.*

*Aby všechno fungovalo správně,* nesmíš *mít v aktuálním adresáři soubor jménem random.py.*

- 9. Zkombinuj program z předchozího projektu s programem kámen-nůžky-papír a nastav tah\_pocitace na:
	- (a) 'kámen', pokud je cislo 0,
	- (b) 'nůžky', pokud je cislo 1,
	- (c) jinak na 'papír'.

*Tyhle projekty kombinují opakování a nové informace. Doporučuji si je projít.*

- 10. Které pythonní *operátory* dokážeš z hlavy vyjmenovat?
- 11. Zkusila jsi porovnávat řetězce?

Doplň tuhle tabulku tužkou; pak ověř odpovědi pomocí Pythonu:

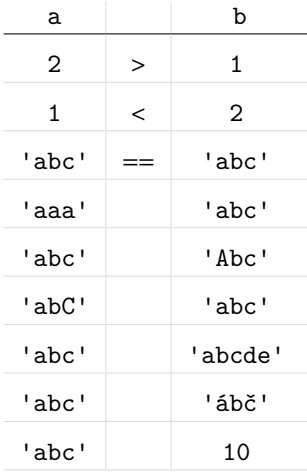

12. Jaká je hodnota proměnné po provedení příkazu:

```
promenna = 1 < 2 ?
promenna = 2 < 2 ?
promenna = 1 < 2 < 3 ?
promenna = 1 < 3 < 2?
promenna = 1 < 3 < 3?
promenna = 'abc' < 'ABC' < 'def' < 'zajíc' ?
Tam, kde je hodnota proměnné False, dají se některé z porovnávaných hodnot mezi sebou vyměnit, aby
byla True?
```
*Další dva projekty ti umožní kreativně využít, co ses naučila.*

- 13. Na srazu jsme měli program, který píše různé nesmysly podle uživatelem zadaného věku.
	- Zkus napsat program, který píše hlášky podle zadané rychlosti chůze, váhy ulovené ryby, počtu tykadel, teploty vody nebo třeba vzdálenosti od rovníku.

Podle toho, jak jste se na sraze domluvili, pošli řešení e-mailem (např. organizátorům, koučovi, nebo vůbec). Posílej ho jako přílohu, nekopíruj ho do textu e-mailu.

Jestli procházíš kurz sama a můžeš programování konzultovat s někým zkušenějším, je tento úkol na takovou konzultaci ideální téma.

14. Napiš program, který po zadání správného hesla vypíše nějakou tajnou informaci. *Vhodné tajemství je třeba: V pátek jsem viděla černého havrana.*

*Poslední projekty jsou pokročilejší. Jestli nemáš čas, radši udělej pořádně ty ostatní.*

- 15. Projdi si v materiálech bonusovou sekci "*Nebo* anebo *a*": <http://naucse.python.cz/lessons/beginners/and-or/>
- 16. Doplň tuhle tabulku:

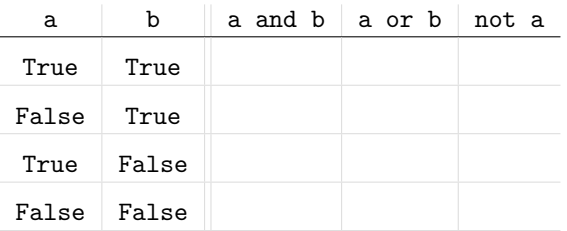

*Tohle je takzvaná* pravdivostní tabulka*: Obsahuje jeden řádek pro každou kombinaci booleovských hodnot, které a a b můžou mít. Když se stane, že se v složitějších and a or ztratíš, doporučuji napsat si podobnou tabulku a na každý řádek se podívat zvlášť.*

17. Zkus přepsat Kámen, Nůžky, Papír pomocí and a or.

Dokážeš docílit toho, aby se každý z řetězců 'Plichta.', 'Počítač vyhrál.' a 'Vyhrála jsi!' objevil v programu jen jednou, aniž bys tyhle řetězce musela přiřazovat do proměnných? Pokud ano, gratuluji!

18. Zkus program "šťastná/bohatá" přepsat pomocí zanořených ifů. Která verze ti připadá čitelnější?